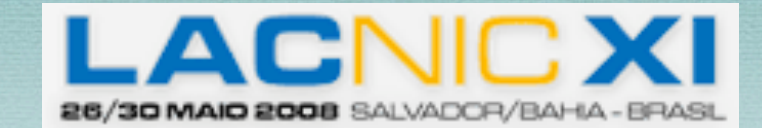

### AUTOCONFIGURATION AND DHCP FOR IPV6

*Francisco J. Obispo fobispo@gmail.com*

*Director de Operaciones y Red Académica Fundación Centro Nacional de Innovación Tecnológica http://www.cenit.gob.ve Caracas - Venezuela*

# Topics

- Background: the need for auto-configuration
- Router Advertising (RA)
- DHCPv6
	- ✓ Stateless (DHCPv6 Options)
	- ✓ Stateful (Full IPv6 and Prefix Assignments)

## Background

*The need for auto-configuration*

- Avoid Manual configurations
- Prevent unnecessary traffic in the network
- Provide a scalable solution to huge networks
- "Ease" configuration, facilitate site renumbering

## ROUTER ADVERTISEMENTS

#### Router Advertisements

#### *Design Goals*

- Manual configuration before connecting to the network not required
- Small sites should not require presence of "stateful" servers
- Large sites with multiple networks and router should not require "stateful servers"
- Facilitate graceful renumbering
- Give the "admins" the ability to mix other configuration methods

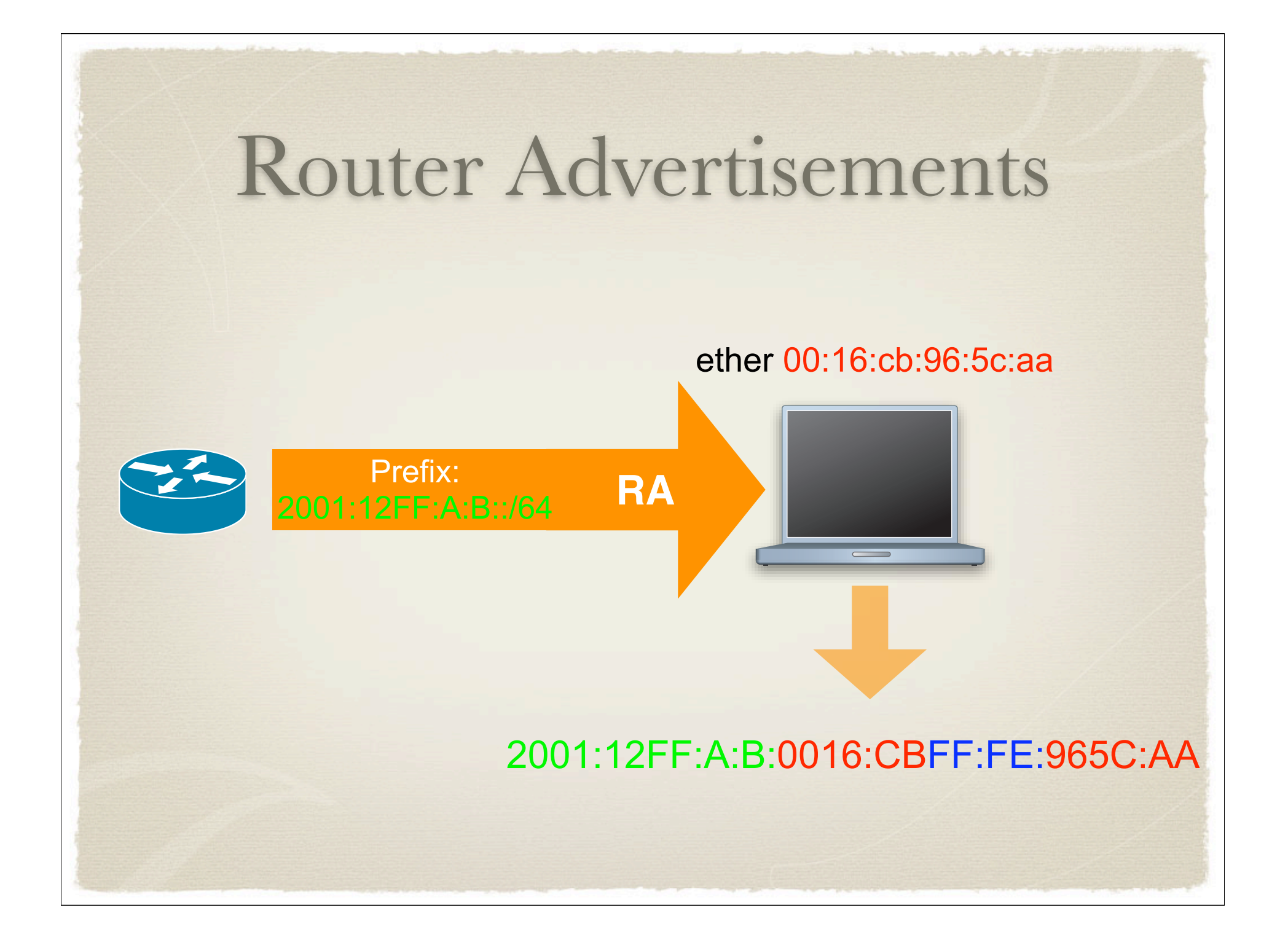

#### Router Advertisements

- It is a "stateless" protocol (no information is stored on the routers about the client)
- \* Advertisements are ICMPv6 Messages sent to Multicast Group FF02::1 (all systems)
- Router Solicitations are sent to Multicast Group FF02::2 (all routers)

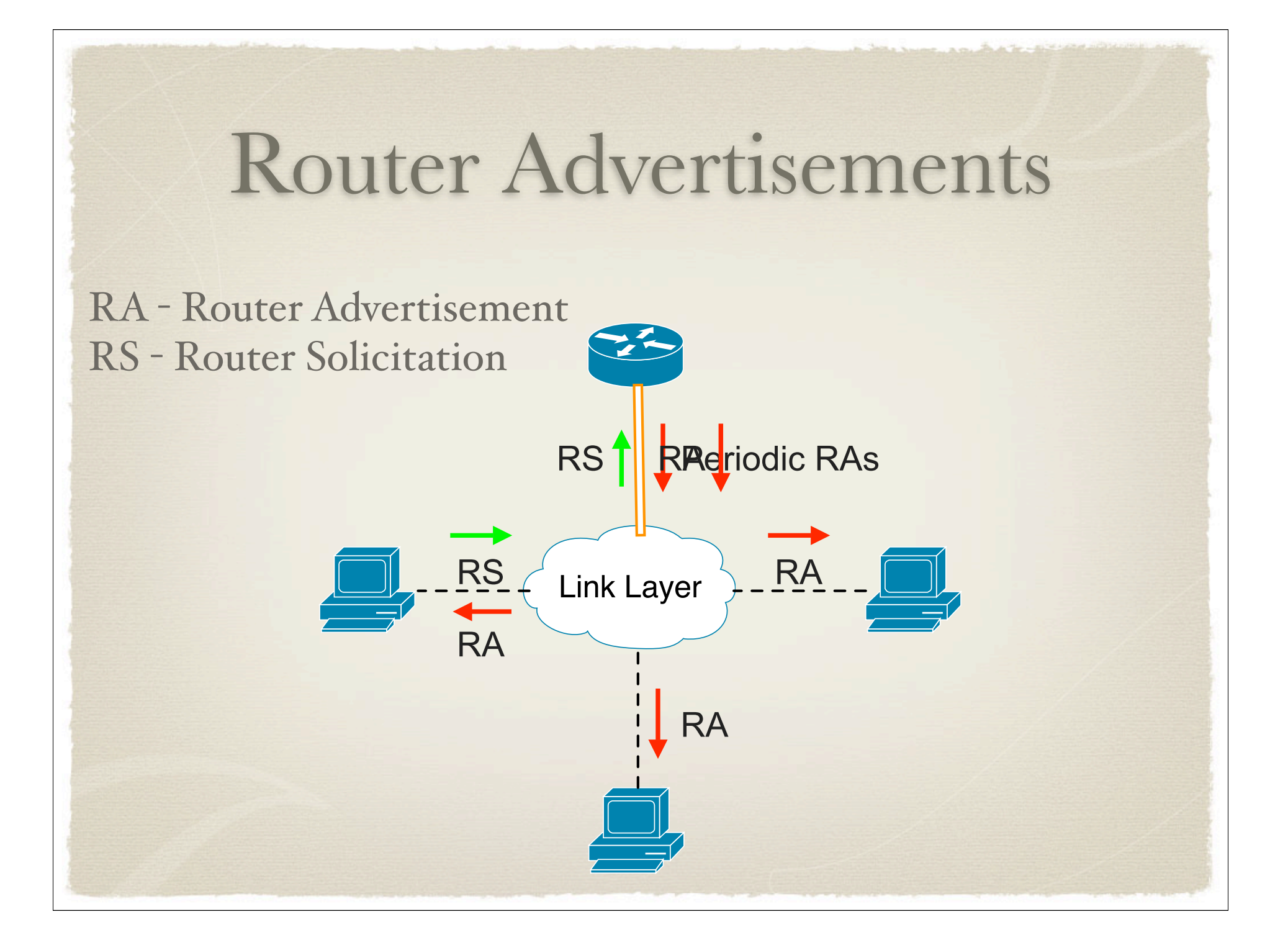

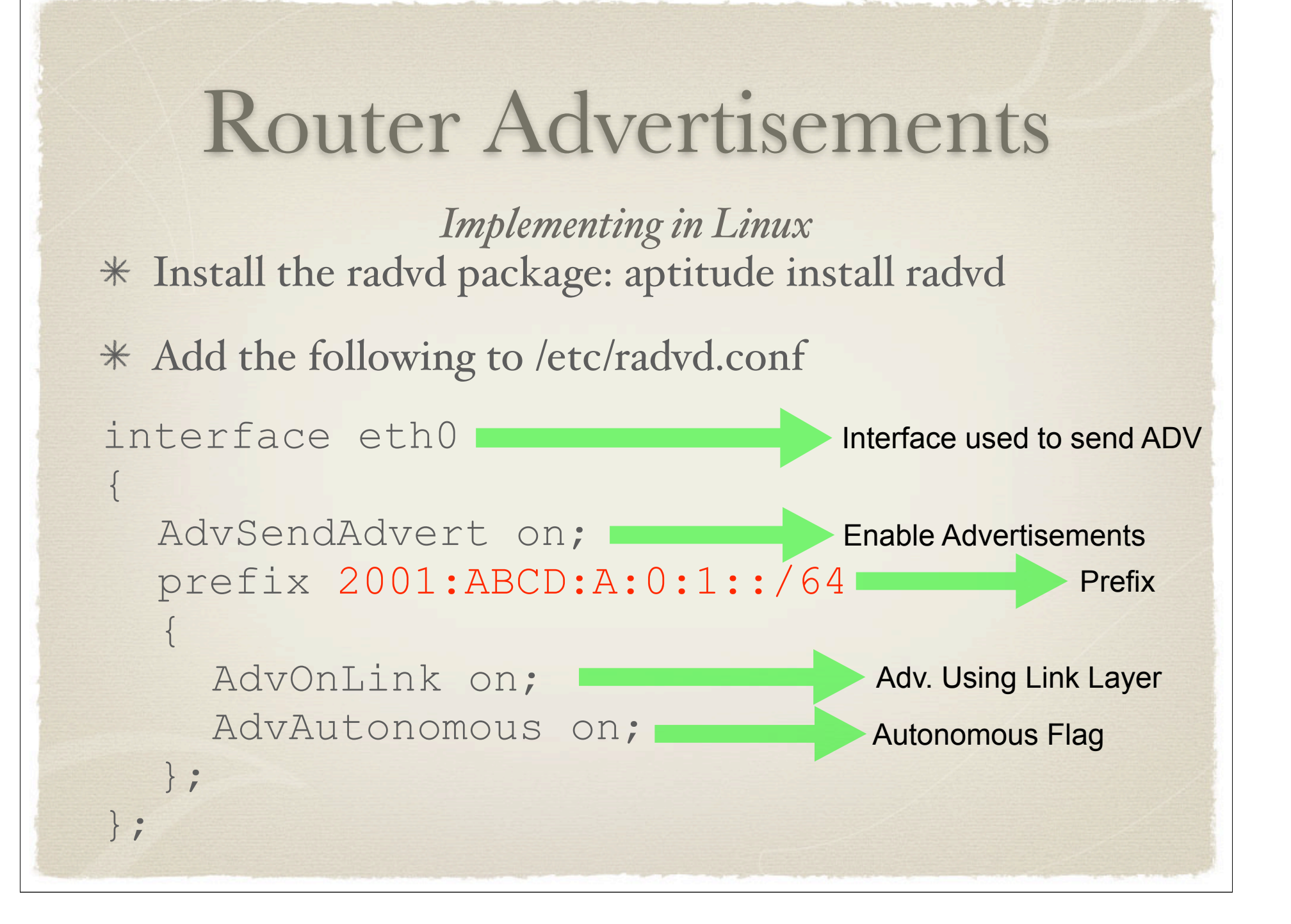

#### Router Advertisements

#### *Implementing in Linux*

Make sure you have support to IPv6 routing enabled:

echo "1" > /proc/sys/net/ipv6/conf/all/forwarding

- Start the server /etc/init.d/radvd start
- Make sure its running, otherwise check the logs
- \* radvd does not care about routing, this is done at the OS level

## DHCPV6

Stateless Mode

*Modes of Operation*

Two (2) modes of operation

✓ Stateless - used if another method of assigning IPv6 addresses is preferred over DHCPv6

✓ Stateful - used to assign IPv6 address and/or prefixes

#### *Stateless*

- In this mode, the DHCPv6 server will work in a team with RADVD to provide configuration services to the clients
- The RADVD daemon will send RAs periodically to the link layer
- The DHCPv6 daemon will send other configuration parameters
- It will also respond to explicit requests

#### *Stateless*

- The options that can be configured using this mode are:
	- ✓ Recursive Domain Name Servers (DNS)
	- ✓ The Domain Name (for the search path)
	- ✓ NTP Servers
	- ✓ SIP servers
	- ✓ NIS and NIS+ servers

✓ BCMCS Servers (BroadCastMulticastService)

*Implementing a server in Unix (Linux & BSD Based)*

Using the WIDE-KAME DHCPv6 Server (DHCP6S) Install the service:

aptitude install **wide-dhcpv6-server**

*Implementing a server in Unix (Linux & BSD Based)*

Edit or create /etc/wide-dhcpv6/dhcp6s.conf and add:

**option domain-name-servers 2001:1338::5 2001:1338::3; option domain-name "workshop.lacnic.net";**

*Implementing a server in Unix (Linux & BSD Based)*

- Make sure RADVD is running and that all necessary parameters are being announced
- Fire up the clients and wait for the magic to happen

*Setting up the Client in Linux/Unix*

Install the DHCP client package:

aptitude install **wide-dhcpv6-client**

Make sure you have ipv6 support loaded into the OS

(in linux) modprobe ipv6 ; echo "ipv6" >>/etc/modules

*Setting up the Client in Linux/Unix*

Edit /etc/wide-dhcpv6/dhcp6c.conf with:

```
interface eth1
```
 $\{$ 

```
 information-only;
   request domain-name-servers;
   request domain-name;
   script "/etc/wide-dhcpv6/dhcp6c-script";
};
```
*Setting up the Client in Linux/Unix*

Edit /etc/network/interfaces (or the like) and add the following:

iface **eth1** inet dhcp **up /etc/wide-dhcpv6/dhcp6c-ifupdown start down /etc/wide-dhcpv6/dhcp6c-ifupdown stop**

#### DHCPV6

Stateful Mode

It is a Client-Server Protocol - the client needs to specify the type of resource it wants *Highlights*

- DHCP Servers receive messages from clients using reserved link-scoped multicast addresses (FF02::1:2, FF05::1:3)
- Messages can be relayed to a DHCPv6 server if not on the same link using an agent
- Once the client has determined the IPv6 address of the server it may in some circumstances send messages directly using Unicast

```
* Disable Stateless auto-configuration in /etc/radvd.conf
   interface eth0
     AdvSendAdvert on;
     prefix 2001:1338:A:0:1::/64
        AdvOnLink on;
        AdvAutonomous off;
     \} ;
   \} ;
```
*Setting up the Server*

Edit (again) /etc/wide-dhcpv6/dhcp6s.conf

```
option domain-name-servers 2001:1338::5 2001:1338::3;
option domain-name "workshop.lacnic.net";
```

```
interface eth0 {
         address-pool v6workshop 3600;
```

```
};
```

```
pool v6workshop {
   range 2001:1338:FFFF:2::1000 to 2001:1338:FFFF:2::5000;
};
```

```
Setting up the client
```

```
Edit (again) /etc/wide-dhcpv6/dhcp6c.conf
```

```
interface eth1
{
   send ia-na 0;
   request domain-name-servers;
   request domain-name;
   script "/etc/wide-dhcpv6/dhcp6c-script";
};
id-assoc na 0 {
Non-temporary Address};
```
*Setting up the client*

Other Features:

- ✓ Authentication
- ✓ Rapid commit (don't wait for advertisements)
- ✓ Solicit a specific address to the server using the ia-na option

### DHCPV6

Prefix Delegation

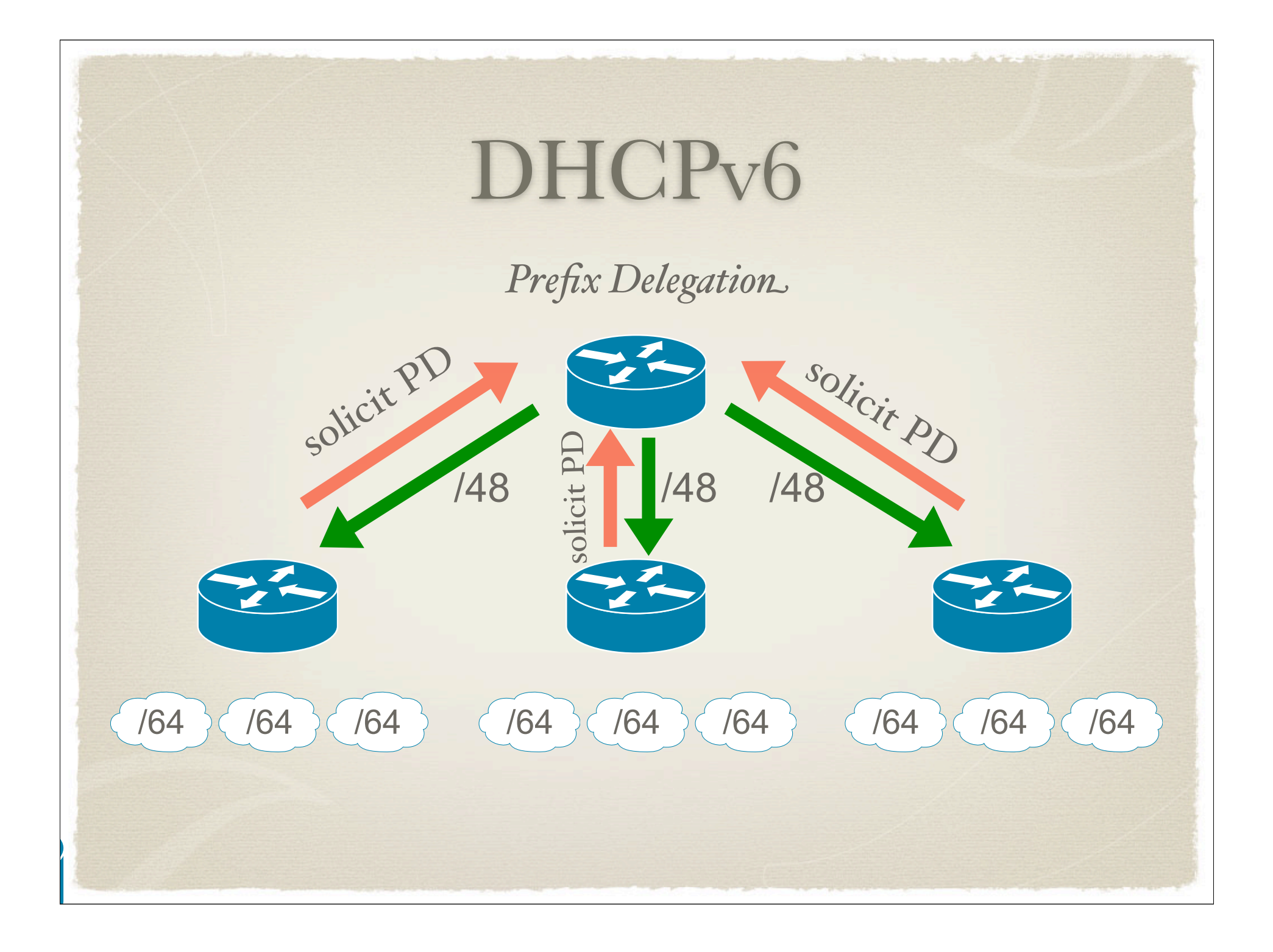

```
Setting up for Prefix Delegation
```

```
Edit (server) /etc/wide-dhcpv6/dhcp6s.conf
```

```
host router-salvador {
              duid 00:01:00:01:aa:bb;
              prefix 2001:1338:ABCD::/48 infinity;
};
```
Edit (client) /etc/wide-dhcpv6/dhcp6c.conf

#### DHCP<sub>v6</sub> *Setting up for Prefix Delegation* Edit (client) /etc/wide-dhcpv6/dhcp6c.conf **interface eth0 { send ia-pd 0; }; id-assoc pd 0{ prefix-interface wlan0 { sla-id 1; }; prefix-interface wlan1{ sla-id 2; };**

**};**

*Setting up for Prefix Delegation*

- The solution in open source is not "too pretty", it requires additional integration with radvd which is currently unavailable
- Support in Cisco IOS is working
- \* A testbed can be set up in order to try this technology

## M UITO OBRIGADO